**AutoCAD Crack Free Download (April-2022)**

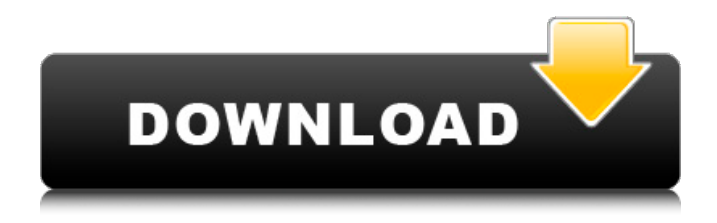

#### **AutoCAD X64**

## Autodesk Autodesk, Inc. (ADSK) provides a variety of engineering and design software. Founded in 1982 by California computer artists

John Walker, John Knoll, and Kevin Lynch, Autodesk currently has over 19,000 employees and operates on four continents. In August 2018, Autodesk was acquired by an investment group consisting of KKR & Co. LP, Blackstone Group LP, and Fuse Partners. The sale was valued at approximately \$4.5 billion. In December 2018, Autodesk announced the release of AutoCAD Product Key Version

2019, which is available for Microsoft Windows and macOS platforms. Overview AutoCAD is used to design and draft floor plans, blueprints, and other technical drawings. Early versions also included a teaching application known as "Let's Make A Building". Today, all Autodesk software is a multiplatform application that works on Windows, macOS, Linux, iOS, Android, Amazon, HoloLens, and the web. The

latest AutoCAD release in 2019, AutoCAD 2020, is designed for the 3D computeraided design (CAD) market, which was previously dominated by 2D solutions. The app is a lot smaller than the previous versions, more akin to the functionality of more traditional drafting apps like Mechanical Desktop or DraftSight. Autodesk has maintained a focus on 2D drafting in the past, leading to

the release of a variety of 2D CAD products, including AutoCAD Architecture (originally AutoCAD for Architecture), AutoCAD MEP (the 2D version of AutoCAD for Architecture MEP), and AutoCAD Roof (architectural roofing). To promote AutoCAD, Autodesk offers a number of programs and services for consumers. In addition to the Autodesk Community forums, Autodesk publishes various

tutorials and videos that are available to download for free. Development AutoCAD is a proprietary, purpose-built application that was created by Autodesk to perform the following tasks: Design largescale building projects and their individual components Create 3D diagrams and models for use in engineering, architectural, and construction applications Edit large volumes of documentation, including

floor plans, specifications, drawings, and more Market and sell both the desktop and web versions of the software AutoCAD is considered a commercial product. In its early years

**AutoCAD Crack [2022]**

In 1998 Autodesk introduced the AutoCAD Cracked 2022 Latest Version Inventor. It was developed based on the 1999

release of AutoCAD Product Key and is available as a program that runs on MS Windows, Linux, and Macintosh operating systems. It is designed as a CAD system for architect and interior designer and provides drafting and presentation tools along with 2D and 3D modeling, design creation and documentation. Originally AutoCAD was the only choice available to AutoCAD Inventor users. In

2007 the followup version, AutoCAD Inventor 2008, was released. With an upgrade to AutoCAD the internal ObjectARX-based C++ class library was released as a public-domain software library. In 2007, Autodesk announced the discontinuation of both the Windows and Mac versions of AutoCAD, citing the inability to create a sustainable and profitable business model. Instead, Autodesk intended to

focus on selling AutoCAD only for the Windows platform. In March 2009 Autodesk announced a public beta release of the Linux version of AutoCAD 2009. With the launch of AutoCAD 2010, Autodesk discontinued its own Inventor applications. The following year, Autodesk released the first version of AutoCAD Inventor for iOS, which competes with the use of native C++ class libraries

for iOS applications. With the release of AutoCAD 2011, Autodesk discontinued the Classic Environment in favor of AutoCAD Web Access. AutoCAD Web Access uses a Java-based web browser application that allows access to AutoCAD through a web browser. Autodesk discontinued support for AutoCAD 2013 in 2019. Filters Autodesk® Viewer was originally a plugin available for

AutoCAD 2005 and newer versions. It was discontinued in 2014 with AutoCAD 2010, replaced by a browser-based application, AutoCAD Web Access. Viewer, however, is still available for older versions of AutoCAD via Autodesk Exchange. AutoCAD has internal filters for the detail of the model and objects to aid in the creation of drawings. The filters are similar to those available for Adobe Photoshop

and Adobe Illustrator. Versions See also Construction design software Comparison of CAD editors for CAE List of CAD software List of 3D graphics software List of AutoCAD editors List of Revit editors List of U ca3bfb1094

#### **AutoCAD**

Find the Automation tab and go to "Tasks". Click on the link for "Import, export, send commands, update, and run files and run scripts from other applications". At the top of the page, right click and click "Choose the location to save the file". Then, click on "Browse" and select the folder where you downloaded the

Autodesk Autocad 9.0.1 Keygen. Click "Next" and then "Finish" to activate the registration. References External links Autodesk's support page on the.keygen file format Autodesk software Category:Autodesk Category:Software programs Category:Autodesk Software Category:Win32 software Category:Autodesk software Category:Windows security software Category:Windows-

only softwareWhy I can't wait to go back to college Another college semester has come to a close. Another semester of orientation and classes and exams and essay contests and parties and holidays and countless other things I would rather not go into at this particular time. I will be heading back to school in early December for my last semester. Why is this? It's a big deal. It will be a blast, but

## at the same time I'm nervous. It's a big transition. I'm still waiting for that first day to hit, and waiting for a different feeling to hit me. I'm nervous that I'll feel sad at not being there with my friends. I'm nervous that I won't feel comfortable at this school. I'm nervous that the routine of my life will change. I'm nervous that I'll be more involved in my classes and less involved in high school. I'm nervous that

I'll end up just not liking this college and that I'll forget the great friends and the people and the fun that I had. I don't want to lose anything. The friends I have made and the good times I have had. But at the same time I have had to learn that, at the end of the day, we're all just people. And we all just do our own things. At my last high school graduation, I had the opportunity to say the things

### that I would have wished my friends would have said. Things like "I wish I knew this

**What's New in the AutoCAD?**

AutoCAD Layers: Use new layers to view layers, such as shape, drawing, content, and property layers. Also, new commands for managing layers and new commands for changing the layout of a drawing on a layer. Viewing

Your Drawing: Use the new Views command to specify which parts of the drawing should be displayed on the screen, the way you want them to be displayed. Also, set the current viewing mode to show the object types, layers, and other settings, and set a display option to hide properties and messages. (video: 1:27 min.) 3D Viewing: Integrate 3D objects and environments into AutoCAD

drawings. View multiple perspectives, from standard orthographic, isometric, and other 3D views, with or without light, cameras, and other viewing features. Also, change 3D objects to appear in the 2D or 3D coordinate space, even if the object is not visible on the 2D screen. 3D Printing: Manage and interact with 3D printing in drawings. Display properties, such as material thickness and color, and

enable the automatic rotation of objects. Configure the printer to place the object in the exact orientation specified by the user. (video: 1:27 min.) Assign a Group to Multiple Objects: The new Assign Group command lets you apply the same settings to multiple objects. The user interface is improved. Connect and Disconnect a Drawing: You can connect and disconnect a drawing to or from the

database. You can also connect a drawing to an existing drawing on another server. The new Copy command automatically copies objects that are in the same layer or on the same drawing page to another drawing. Also, the Copy Selection command lets you copy objects that are selected. The new Cut command automatically deletes objects that are in the same layer or on the same

## drawing page. The Remove Geometry command automatically removes geometry that is no longer needed. The Delete command automatically deletes drawings and their associated objects. Viewing Your Drawing: Use the New View command to specify which parts of the drawing should be displayed on the screen, the way you want them to be displayed. Also, set the current viewing mode to

show the object types, layers, and other settings, and set a display option to hide properties and messages. 3D Viewing

**System Requirements:**

OS: Windows 7/8 Processor: 1 GHz or faster Memory: 2 GB RAM How to Install? Download the mod from here Extract the files (How to do this? click here for instructions on how to extract mod files) Install the mod (How to do this? click here for instructions on how to install mod files) You are Done How to Play? First, Install the

# mod. Then open the.exe file You can now play

[https://www.greatescapesdirect.com/2022/07/autocad-crack-free-download](https://www.greatescapesdirect.com/2022/07/autocad-crack-free-download-latest-2022-3/)[latest-2022-3/](https://www.greatescapesdirect.com/2022/07/autocad-crack-free-download-latest-2022-3/) <https://digi-office.eu/2022/07/23/autocad-24-2-2022-new/> <http://patronway.com/autocad-crack-7/> <http://chemistrygate.com/wp-content/uploads/2022/07/niralys.pdf> <https://idventure.de/wp-content/uploads/2022/07/AutoCAD-26.pdf> <https://mentorus.pl/autocad-crack-for-windows-5/> <https://commongroundva.com/2022/07/23/autocad-21-0/> <https://dogrywka.pl/autocad-24-1-crack-license-code/> <https://queery.org/autocad-crack-keygen-for-lifetime-free/> <http://freemall.jp/wp-content/uploads/2022/07/giorelsw.pdf> <http://rackingpro.com/?p=42999> [https://www.sanitea.com/wp](https://www.sanitea.com/wp-content/uploads/AutoCAD__Crack_License_Keygen_Latest2022.pdf)[content/uploads/AutoCAD\\_\\_Crack\\_License\\_Keygen\\_Latest2022.pdf](https://www.sanitea.com/wp-content/uploads/AutoCAD__Crack_License_Keygen_Latest2022.pdf) <http://eventaka.com/?p=38241> [https://lanave.es/wp](https://lanave.es/wp-content/uploads/2022/07/AutoCAD_Crack_Activation_Key_Free_Latest.pdf)[content/uploads/2022/07/AutoCAD\\_Crack\\_Activation\\_Key\\_Free\\_Latest.pdf](https://lanave.es/wp-content/uploads/2022/07/AutoCAD_Crack_Activation_Key_Free_Latest.pdf) [https://www.drbonesonline.com/2022/07/23/autocad-2022-24-1-crack-activation-code](https://www.drbonesonline.com/2022/07/23/autocad-2022-24-1-crack-activation-code-free-download-pc-windows-updated-2022/)[free-download-pc-windows-updated-2022/](https://www.drbonesonline.com/2022/07/23/autocad-2022-24-1-crack-activation-code-free-download-pc-windows-updated-2022/) <https://soulattorney.com/autocad-2020-23-1-crack-keygen-full-version-for-pc/> <https://healthfitstore.com/2022/07/23/autocad-20-0-crack-incl-product-key-3264bit/> <http://www.camptalk.org/wp-content/uploads/2022/07/cletal.pdf> [https://greengrovecbd.com/blog/autocad-2019-23-0-crack-torrent-activation-code-for](https://greengrovecbd.com/blog/autocad-2019-23-0-crack-torrent-activation-code-for-pc-updated-2022/)[pc-updated-2022/](https://greengrovecbd.com/blog/autocad-2019-23-0-crack-torrent-activation-code-for-pc-updated-2022/) <https://smartictbd.com/2022/07/23/autocad-crack-download-for-windows-2/>